# Spustenie a ukončenie Dired

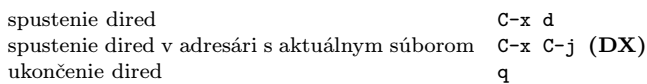

### Príkazy pre presuny

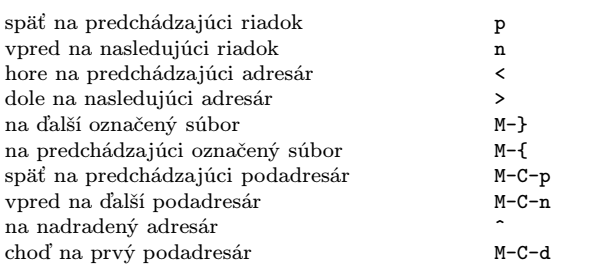

### Príkazy pomocou myši

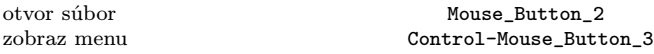

### Okamžité akcie nad súbormi

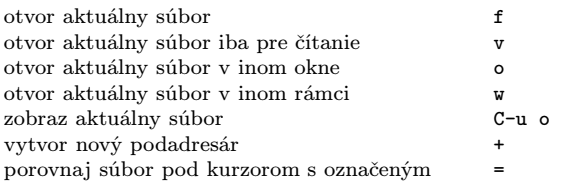

### Označovanie a odznačovanie súborov

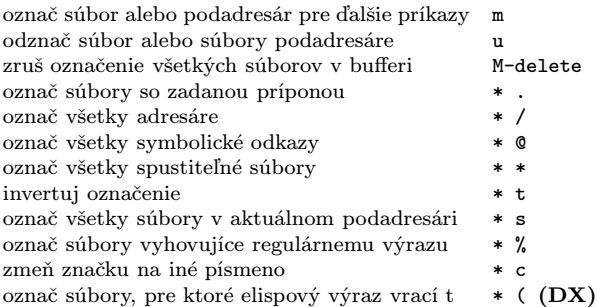

## Modifikácia Dired bufferu

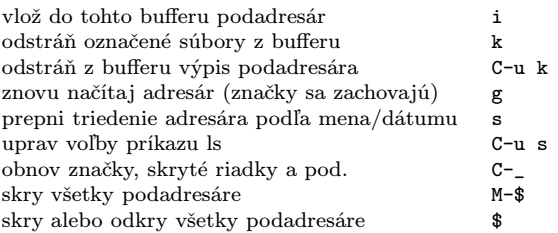

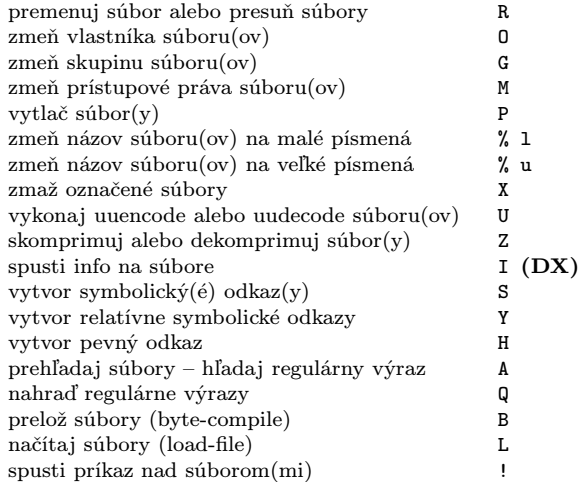

#### Označenie súborov pre zmazanie

#### Odznačujúce príkazy mažú značku pre zmazanie

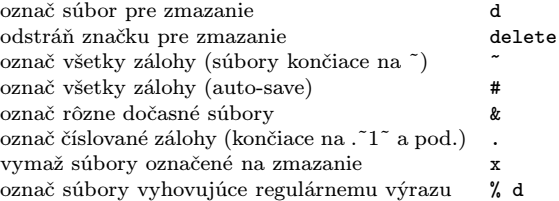

### Príkazy s regulárnymi výrazmi

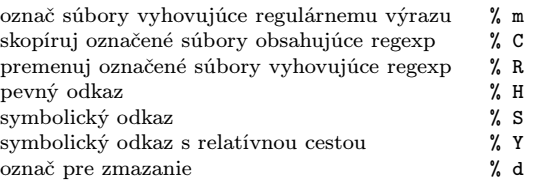

# Dired a Find

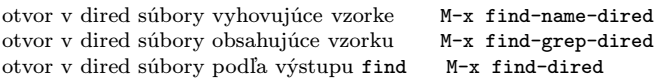

### Nápoveda

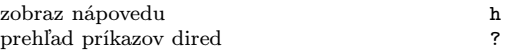

Copyright  $\odot$  2007 Free Software Foundation, Inc. designed by Stephen Gildea, May 2006 v0.1 for GNU Emacs version 22 on Unix systems Updated for Dired in May 2000 by Evgeny Roubinchtein

Permission is granted to make and distribute copies of this card provided the copyright notice and this permission notice are preserved on all copies.

For copies of the GNU Emacs manual, write to the Free Software Foundation, Inc., 51 Franklin Street, Fifth Floor, Boston, MA 02110-1301, USA.